Subject: speedProfile and rolling stock Posted by [Torben Brand](https://www.railml.org/forum/index.php?t=usrinfo&id=132) on Mon, 04 Jun 2018 13:11:50 GMT [View Forum Message](https://www.railml.org/forum/index.php?t=rview&th=581&goto=1826#msg_1826) <> [Reply to Message](https://www.railml.org/forum/index.php?t=post&reply_to=1826)

We need to map which <speedProfile> (https://wiki.railml.org/index.php?title=IS:speedProfile) the rolling stock can run under. This either or both for the individual vehicle or the whole formation.

It is today possible to define the properties of a speedProfile (like for instance tilting properties) and the same properties in the rolling stock. Those properties then could be mapped by the railML reading tool. The problem here is that not always are the properties mapped and more important the speedProfile is specifically assigned to a vehicle after a running capability test. So, it might be that a vehicle fulfils the criteria, but for railML unknown reasons is not qualified for the speedProfile.

A rolling stock can run under one or more speedProfile. In case the speedProfile under the infrastructure schema is in the same file it should be referenced by it's @id. But usually the two schemas are in separate files so the corresponding speedProfile should be referenced by it's @name attribute.

If no speedProfile is mapped under rolling stock the vehicle/formation can run under all defined speedProfiles?

How do you think this should be mapped? And would it be possible to be added still in railML2.4RS? If not we need to make an extention.

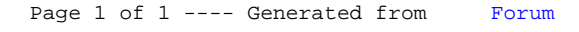